## **ASCII Code Representation**

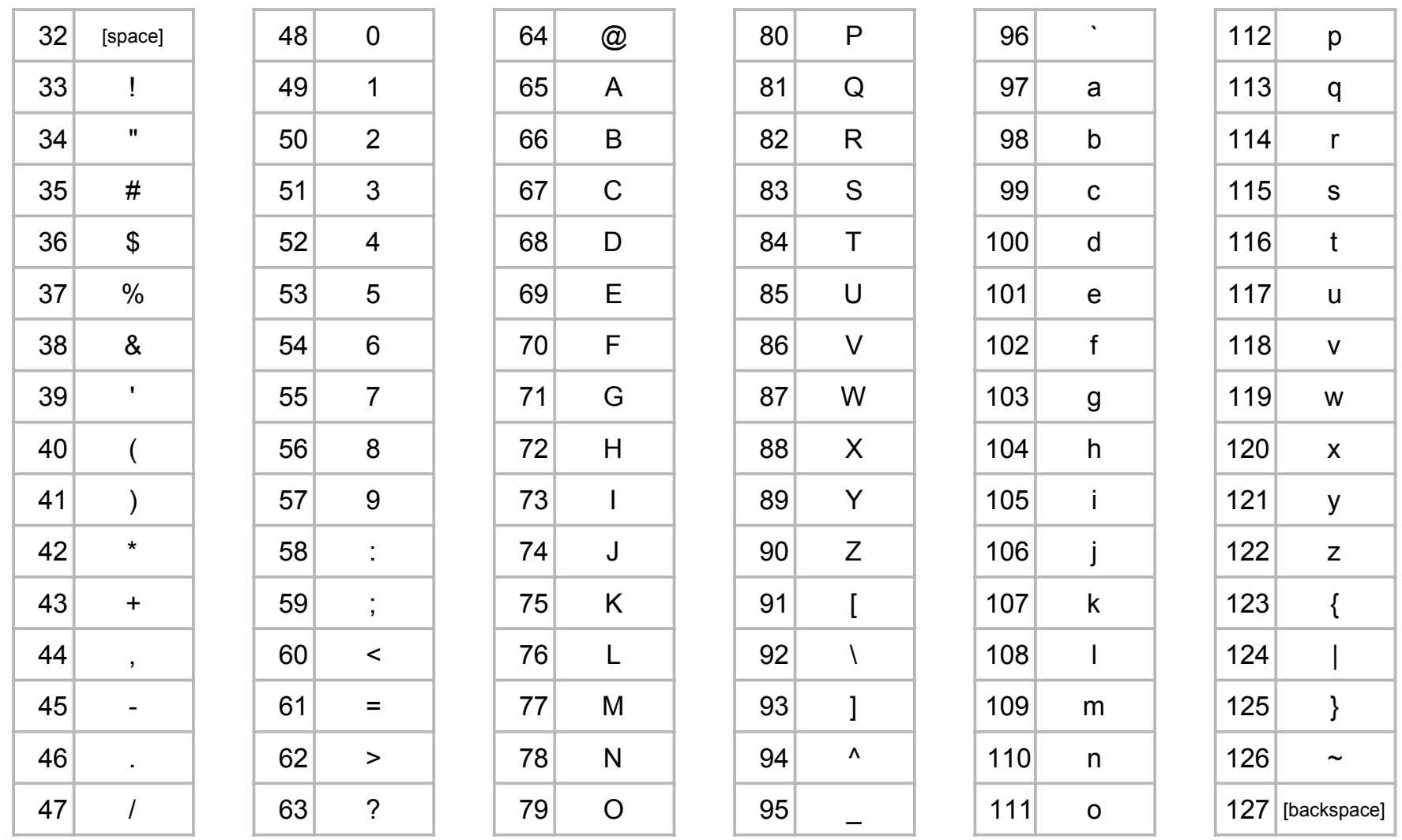

Codes 0 to 31 are used for non-printing characters (such as pressing the Return (Enter) key ASCII code has 128 possible characters (0 to 127). This uses 7 binary bits to code.